Il mondo delle competenze digitali si muove molto rapidamente. Quasi ogni mese escono nuove soluzioni tecniche e strumenti innovativi che potrebbero semplificare la vita e dare una marcia in più. I corsi *handson* proposti (prevalentemente rivolti al settore umanistico) si propongono di colmare il divario tra la formazione accademica (gli strumenti per "conoscere") e la pratica (gli strumenti per "fare"), fornendo utili competenze spendibili all'interno dell'università e nel mondo del lavoro.

Nei mesi di gennaio e febbraio 2020 si svolgeranno sette corsi di 8 ore ciascuno, finanziati sul capitolo "didattica speciale" dall'Università di Pisa e aperti a tutti gli interessati fino al raggiungimento dei posti disponibili. Questa è la seconda edizione della serie: abbiamo riproposto alcuni corsi dello scorso anno e aggiunto nuovi strumenti, facendo tesoro dell'esperienza passata.

I corsi sono gratuiti per gli studenti e per il personale dell'Università di Pisa ma per accedere è necessario registrarsi attraverso la piattaforma Moodle dell'area umanistica. Il numero di posti è limitato dalla capienza dei laboratori, quindi si prega di registrarsi solo se si è sicuri di poter partecipare, per non precludere questa possibilità ad altri e di cancellare la registrazione se sopraggiungono impedimenti.

## **3 LaTex** 8, 15, 28 gennaio 4 febbraio 2020

Il corso offre una panoramica generale del programma di composizione tipografica LaTeX con una particolare attenzione al suo uso in ambito umanistico. Verrà quindi mostrato come strutturare un documento; come definirne l'aspetto tipografico; come gestire la bibliografia interfacciandosi con un database di pubblicazioni; come inserire e posizionare illustrazioni e altro materiale fuori testo; come trattare testi redatti in più lingue.

Tutti gli argomenti verranno illustrati facendo uso del *software* di *editing* collaborativo *online* Overleaf, che permette di usare LaTeX senza dover installare il programma sul proprio computer.

*docente* **Massimiliano Dominici**

**orario delle lezioni 14:00 – 16:00 Laboratorio R-LAB1, Polo Didattico di Palazzo Ricci, via S. Maria 10**

## **6 WordPress: livello base**

## 13, 20 gennaio 2020

Il modulo prevede un'introduzione a WordPress, *Content Management System* e piattaforma di *personal publishing open source* che in ambito accademico può essere utilizzato anche da utenti non esperti di linguaggi di programmazione per la presentazione di progetti di ricerca, per siti web istituzionali e per progetti più complessi. A seguito della presentazione della piattaforma e delle sue numerose potenzialità di utilizzo, si affronterà la gestione di un semplice sito web, fino allo sviluppo di un sito complesso sfruttando le funzionalità avanzate messe a disposizione da temi e *plugin*. L'esercitazione pratica verterà su: Introduzione al *back-end* di WordPress per l'aggiornamento e la realizzazione di siti web. Scelta e personalizzazione del tema Twenty Twenty. Creazione di *layout* complessi con l'*editor* Gutenberg.

Il corso si rivolge a chi non conosce WordPress oppure ha una minima esperienza con la piattaforma. Per partecipare non sono necessarie competenze di programmazione.

#### *docente* **Chiara Mannari**

**orario delle lezioni 14:00 – 18:00 Laboratorio R-LAB1, Polo Didattico di Palazzo Ricci, via S. Maria 10**

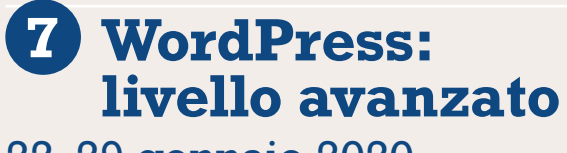

22, 29 gennaio 2020

Il corso si occuperà di analizzare WordPress da un punto di vista tecnico al fine di capirne meglio le logiche e le potenzialità. Entreremo nel dettaglio di come vengono gestite le pagine, gli articoli, i tipi di dato personalizzati (*Custom Post Types*) e i campi personalizzati (*custom fields*). Vedremo le principali differenze tra *plugin*, temi e *child-themes*, cercando di capire cosa è meglio fare quando dobbiamo apportare delle modifiche stilistiche al sito o aggiungere nuove funzionalità. Infine, introdurremo le WordPress REST API e analizzeremo alcune problematiche legate alla sicurezza del sito. Durante il corso ci saranno alcune esercitazioni pratiche per testare dal vivo il funzionamento degli argomenti descritti. Il corso si rivolge a tutti coloro che sono interessati ad approfondire alcuni aspetti tecnici del CMS WordPress e che dispongono di conoscenze di base di HTML e PHP.

#### *docente* **Stefano Dei Rossi**

**orario delle lezioni 14:00 – 18:00 Laboratorio R-LAB1, Polo Didattico di Palazzo Ricci, via S. Maria 10**

## **4 Omeka** 11, 12 febbraio 2020

Il corso si propone di introdurre al software Omeka, *web publishing platform* particolarmente adatta alla gestione e organizzazione di piccole e medie collezioni digitali nell'ambito di archivi, biblioteche, musei e gallerie con la possibilità di creare esposizioni virtuali. Si tratta di un CMS (*Content Management System*) *open source* che può essere scaricato e installato in un server (Omeka Classic), oppure essere utilizzato nella versione online (Omeka.net) per la quale è previsto un costo relativo al servizio di hosting. Particolarmente attento all'interoperabilità tra sistemi, Omeka si basa sullo schema di metadati Dublin Core, nella versione base o qualificata, mentre tra i numerosi *plugin* attivabili troviamo COinS che rende comprensibili i dati ai software di gestione delle citazioni bibliografiche, come Zotero o Mendeley, o quelli per l'importazione di dati da formati come il CSV (*Comma Separated Value*), oltre alla possibilità di esportare i dati nei formati METS, MARC, EAD, o di predisporli per Il Semantic Web. Dopo aver introdotto i concetti base di metadati e interoperabilità in ambito bibliografico, e presentato le funzioni principali del software Omeka, verranno svolte esercitazioni finalizzate alla creazione di uno spazio su Omeka.net, sperimentando la circolazione dei dati bibliografici, la creazione di collezioni e la loro possibile organizzazione.

*docente* **Fabio Venuda**

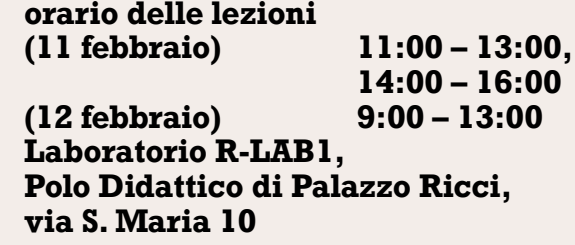

**Angelo Mario Del Grosso 1** è Ingegnere Informatico, ha conseguito il dottorato di ricerca in Ingegneria dell'Informazione nel 2015. Dal 2010 lavora presso L'Istituto di Linguistica Computazionale "A. Zampolli" (ILC-CNR) di cui dal 2019 è ricercatore confermato. I suoi principali interessi di ricerca sono finalizzati alla rappresentazione, al trattamento e alla fruizione di risorse testuali di interesse storico-letterario e filologico. È membro del direttivo dell'Associazione Italiana per l'Informatica Umanistica e la Cultura Digitale (AIUCD, triennio 2018-2021). È docente esterno dell'Università di Pisa dal 2019 dove ha la titolarità dell'insegnamento di Codifica di Testi. È stato coinvolto in molteplici comitati scientifici di area DH e ha partecipato a numerosi progetti di ricerca sia nazionali sia internazionali quali ERC e PRIN.

**Andrea Dal Pino 2** Diplomato all'Accademia di Belle Arti di Carrara in arti pittoriche-figurative ha arricchito le conoscenze seguendo corsi di grafica digitale ed editoriale e, grazie a esperienze professionali della grafica 3D con studio e realizzazione di modelli in ambiti di ricerca umanistica e scientifica. Dal giugno 2018 collabora come *visual designer* e modellatore 3D con il centro di Realtà Virtuale e Aumentata del laboratorio SMART della Scuola Normale Superiore.

**Niccolò Albertini 2** Il Dr. Niccolò Albertini fa parte del centro Realtà virtuale e Aumentata del Laboratorio SMART della Scuola Normale Superiore, dove si occupa di tutte le attività legate alla visualizzazione di dati, partendo dall'acquisizione e modellazione 3d fino allo sviluppo di applicazioni multimodali altamente immersive. Ha conseguito un Laurea Magistrale in Informatica Umanistica dedicata agli ambienti virtuali, alla visualizzazione di dati e all'interazione naturale, ambiti che ha sviluppato durante tutta la sua carriera accademica come perfezionando (PhD), come assegnista di ricerca e tramite svariate collaborazioni professionali con soggetti pubblici e privati.

# OCCCCCC Laboratorio di Cultura Digitale

# hands-on **2020**

## **2 Modellazione 3D** 21, 24 gennaio 10, 13 febbraio 2020

Il corso *hands-on* di modellazione 3D prevede un'introduzione alle conoscenze basilari della terminologia, delle componenti e dell'utilizzo di software nel campo della modellazione 3D, sia nel panorama professionale contemporaneo che in ambienti digitali e virtuali di studio e ricerca. Il corso si concentrerà sull'insegnamento pratico del software Autodesk 3DSMax per giungere alla creazione di un modello 3D. Nello specifico le lezioni prevedono l'analisi del software di modellazione, la creazione di un modello primitivo e lo studio delle operazioni di trasformazione: movimento, rotazione, *scaling* e allineamento.

#### *docenti* **Niccolò Albertini Andrea Dal Pino**

**orario delle lezioni 16:00 – 18:00 Laboratorio SI-7, Polo Didattico B di Ingegneria, via Giunta Pisano 28**

## **5 Video digitale**  13, 20, 27 gennaio 2020

#### (Da Méliès a Tik Tok)

Oggi sempre di più si ricorre all'audiovisivo per comunicare emozioni, raccontare esperienze, trasmettere saperi, ovvero per parlare col video. Software, app, plug-in abitano ormai in tutti i device e da lì escono clip che raggiungono milioni di utenti (teste e cuori) in pochi secondi. Il presente corso si propone di fornire ai partecipanti le nozioni di base della ripresa e del montaggio digitali, attraverso un approccio ludico che sia da stimolo alla creatività e che abbia come fine la consapevolezza delle proprie scelte e del proprio discorso.**Prima lezione**: saranno passati in rassegna i principali concetti della ripresa e del montaggio. **Seconda lezione**: realizzazione di brevi filmati attraverso l'utilizzo di Tik Tok, social media largamente diffuso tra i giovanissimi di tutto il mondo. Narcisismo e marketing ne costituiscono l'essenza, tuttavia l'applicazione consente un notevole grado di intervento sulle immagini e provare ad utilizzarla in modo creativo è un ottimo esercizio per cominciare ad approcciarsi al

linguaggio cinematografico con solo uno smartphone. Giocando con piani, prospettive e semplici tagli di montaggio vi si possono realizzare trucchi e illusionismi che sono gli stessi dei film di George Méliès, regista del celeberrimo Viaggio sulla luna e padre nobile del cinema come spettacolo. **Terza lezione**: in ambiente Adobe Premiere si imparerà a creare un progetto, ad acquisire le clip, a metterle in serie, a operare delle transizioni e a esportare il filmato, pronto per la diffusione, secondo le logiche e le tecniche introdotte nelle precedenti lezioni.

### *docente* **Francesco Andreotti**

**orario delle lezioni (13 gennaio) 11:00 – 13:00 (20 e 27 gennaio) 10:00 – 13:00 Laboratorio R-LAB1, Polo Didattico di Palazzo Ricci, via S. Maria 10**

# **1 Git** 3, 5 febbraio 2020

Git è un sistema per il controllo di versione volto alla gestione delle modifiche di qualsiasi tipologia di file (VCS – *Version Control System*). L'ambiente, *open source* e ad architettura distribuita, è tra i sistemi più efficienti ed utilizzati per lo sviluppo di grandi progetti collaborativi, come ad esempio il *kernel* di Linux, ma è altrettanto diffuso per lo sviluppo di progetti personali o di medie dimensioni.

Il corso si propone di fornire ai partecipanti una panoramica sul funzionamento del sistema Git facendo ampio uso dell'interfaccia a riga di comando da terminale.

Si introdurrà il modello generale e i principi di progettazione che sottendono l'ambiente di versionamento, quali lo stato delle risorse, il *workflow*, l'ambiente in locale e quello in remoto. Verranno mostrati i comandi più importanti per un efficace utilizzo del *tool*, come la creazione di un *repository*, la registrazione degli aggiornamenti con *commit* e, infine, il salvataggio delle modifiche su un *host* remoto. Saranno ampiamente analizzati i comandi per il supporto al "*branching*" e al "*merging*" finalizzati alla gestione di molteplici rami di sviluppo e manutenzione delle risorse. Si presenterà, in ultimo, la piattaforma Github, uno degli *host* più comuni per la gestione remota e collaborativa di *repository* Git. Sarà mostrata quindi sia la procedura per creare un *account* sulla piattaforma web, sia le modalità di gestione per un semplice progetto collaborativo di codifica di testi.

#### *docente* **Angelo Maria Del Grosso**

**orario delle lezioni 11:00 – 13:00, 14:00 – 16:00 Laboratorio R-LAB1, Polo Didattico di Palazzo Ricci, via S. Maria 10**

## **Strumenti digitali innovativi**

**una iniziativa di didattica sperimentale a cura del Laboratorio di Cultura Digitale** **Francesco Andreotti 5** Formatosi alla fine degli anni '80 come tecnico audiovisivo, ha lavorato per più di un decennio come *cameraman* per le principali emittenti nazionali. Parallelamente inizia a realizzare documentari, perfeziona le sue ricerche presso l'università di Amsterdam e si laurea a Pisa nel 1996. Nel 2001 inizia la sua attività di formatore in videomaking presso l'università di Pisa e in altre realtà; sempre nel 2001 fonda la casa di produzione SantiFanti, attiva nella realizzazione di film documentari di ricerca che hanno ottenuto numerosi riconoscimenti nei principali festival di settore. Nel 2014 è tra i fondatori della rivista cartacea Quaderno del Cinemareale. Il suo film documentario Love is all. Piergiorgio Welby, autoritratto, è stato presentato in anteprima nazionale al Festival dei Popoli di Firenze nel 2015 e premiato ai Nastri d'Argento l'anno successivo.

**Stefano Dei Rossi 7** Co-fondatore e ICT Manager di Web-Soup. Laureato magistrale in Informatica, ha svolto varie attività di ricerca nel campo Natural Language Processing presso l'Università di Pisa; specializzato in sviluppo di piattaforme web e applicativi *cloud*, si occupa anche di design di basi di dati e sistemi di information retrieval.

**Massimiliano Dominici 3** Lavora da circa quindici anni come impaginatore editoriale *freelance*, impiegando principalmente LaTeX. Si occupa in prevalenza di pubblicazioni accademiche, sia in ambito scientifico che umanistico. Dal 2006 collabora stabilmente all'Edizione Nazionale dell'Opera matematica di Francesco Maurolico, di cui sviluppa il *software* impiegato per l'impaginazione.

**Chiara Mannari 6** ha una laurea specialistica in Informatica Umanistica. È *web designer* e developer freelance e collaboratrice del Laboratorio di Cultura Digitale dell'Università di Pisa dove si occupa dello sviluppo di siti web nell'ambito delle Digital Humanities e di progetti internazionali. Esperta di WordPress, svolge periodicamente *workshop* e corsi per l'introduzione e l'utilizzo della piattaforma in ambito accademico.

**Fabio Venuda 4** è professore associato presso l'Università degli studi di Milano, dove insegna Biblioteconomia e Gestione informatizzata della documentazione. Dal 2019 è Coordinatore del Master In Digital Humanities. La sua attività di ricerca è rivolta principalmente allo studio e all'applicazione delle nuove tecnologie in ambito bibliografico e biblioteconomico, e i temi di approfondimento più recenti riguardano: le tecniche e le strategie di realizzazione della conversione retrospettiva sia dei cataloghi cartacei sia delle collezioni; il ruolo della citazione bibliografica nella comunicazione scientifica moderna; la storia dell'informatizzazione delle biblioteche; la circolazione e il riutilizzo dei dati bibliografici relativi alle risorse documentarie e bibliografiche analogiche o digitali e la valorizzazione delle raccolte di documenti personali.

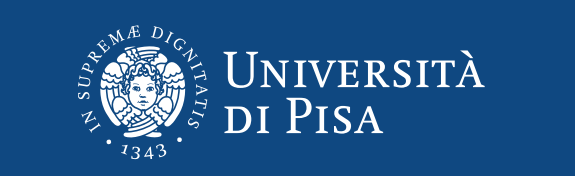

**Progetto Speciale per la Didattica**